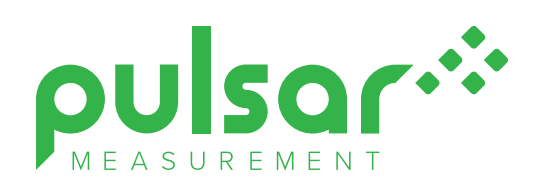

# **GREYLINE LOGGER**

# Software for Windows™

# **Retrieve, Display, Analyze,** & **Export.**

#### *Features*

- Retrieve data log files from Pulsar products by direct USB connection, or USB download, depending on instrument model
- One-click export direct to Microsoft Excel or export log files in CSV text format for use in spreadsheet or database programs
- Export graphs in bitmap and vector formats
- Convert measurement units (e.g. gallons, liters, barrels, inches and mm)
- Create formatted reports with daily Minimum, Maximum, Average and Totals
- Create flow reports from level data through flumes and weirs
- Create flow reports from level/velocity data files
- Create flow reports from level data in flumes and weirs
- Create flow reports from velocity log files
- View real-time data from Stingray 2.0 models
- *• Free*

### *Loaded with Tools for Easy Reporting* & *Analysis*

Run the Greyline Logger program to retrieve and display data logs on your computer. Display multiple files or "sessions" on your PC in both graph and table formats.

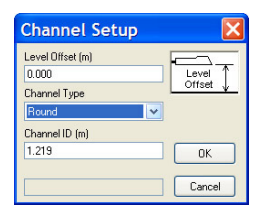

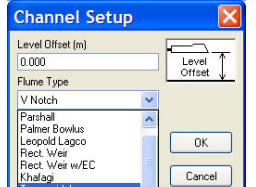

**Calculates Flow from Level-Velocity log files** **Generates Flow Reports from Flumes and Weirs**

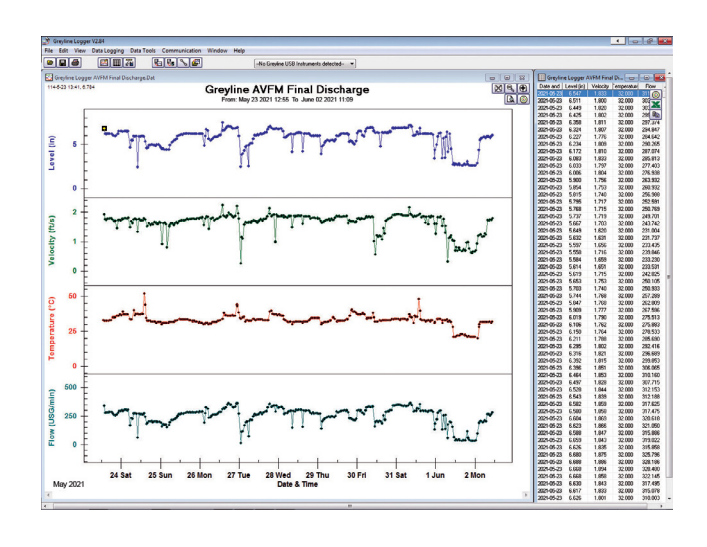

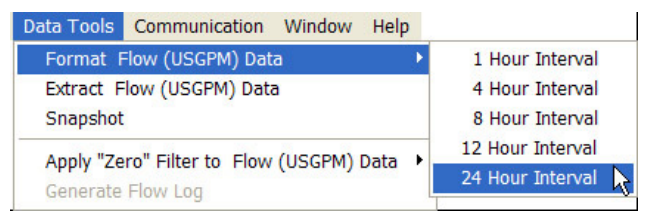

**Generates daily Flow Reports with Minimum, Maximum, Average, and Total**

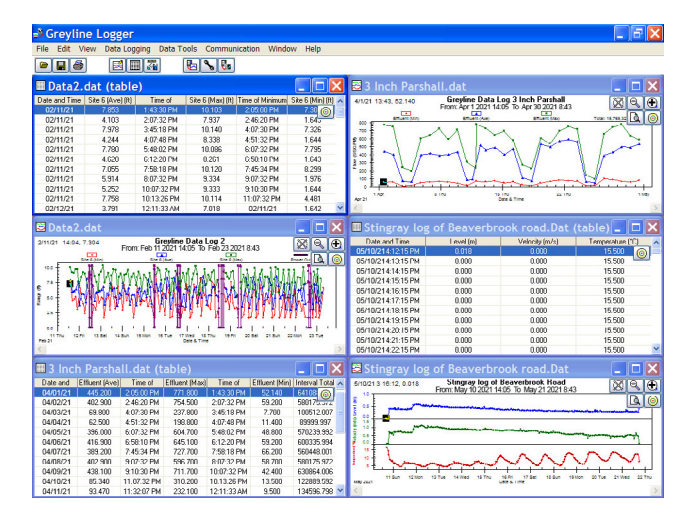

## *Table* & *Graph Views*

Analyze data on-screen and save as disk files.

Reload log files to compare current and past data, or logs from different sites.